## [Aus der Region](https://juistnews.de/artikel/view/Main/Aus der Region/)

## **Aus der Region: Werke von Alf Depser werden in Carolinensiel ausgestellt**

Beigetragen von JNN am 26. Feb 2019 - 12:36 Uhr

Nachdem die Ausstellung des Malers und Grafikers Alf Depser (1899 – 1990) auf Juist nun beendet ist, werden Teile davon unter dem Namen "Unterwegs in Ostfriesland" ab dem 3. März in der Galerie an der Alte Pastorei vom Deutschen Sielhafen Museum in Carolinensiel ausgestellt. Am kommenden Sonntag, den 03. März, wird die Ausstellung dort um 11:30 Uhr eröffnet.

Die Begrüßung erfolgt durch Museumsleiterin Dr. Heike Ritter-Eden, Grußworte spricht anschließend der stellvertretende Bürgermeister der Stadt Wittmund, Heinz Buss, die Einführung in die Ausstellung folgt dann durch Hilta Depser-Moritz (Juist), Nachlassverwalterin und Tochter des Künstlers.

Alf Depser wurde hauptsächlich durch seine Holzschnitte von ostfriesischen Kirchen bekannt. Der gebürtige Nürnberger bereiste immer wieder Ostfriesland und zog 1937 dauerhaft hierher. Er starb 1990 auf Juist. Seine Zeichnungen, Radierungen, Aquarelle und Holzschnitte zeigen die Brandbreite der ostfriesischen Landschaft und Architektur. Zusätzlich ausgewählte Skizzenbücher, Auftragsgrafiken und fantasievolle Schnitzarbeiten aus dem Familiennachlass geben Auskunft über den Menschen Alf Depser.

Wer zur Ausstellungseröffnung möchte oder die Galerie zu einem späteren Zeitpunkt (die Depser-Werke sind dort bis zum 27. Juni 2019 zu sehen) besuchen will, der findet diese unter der Adresse Pumphusen 3, 26409 Carolinensiel. Öffnungszeiten, Anfahrt und weitere Infos im Internet auch unter www.dshm.de

**Article pictures**

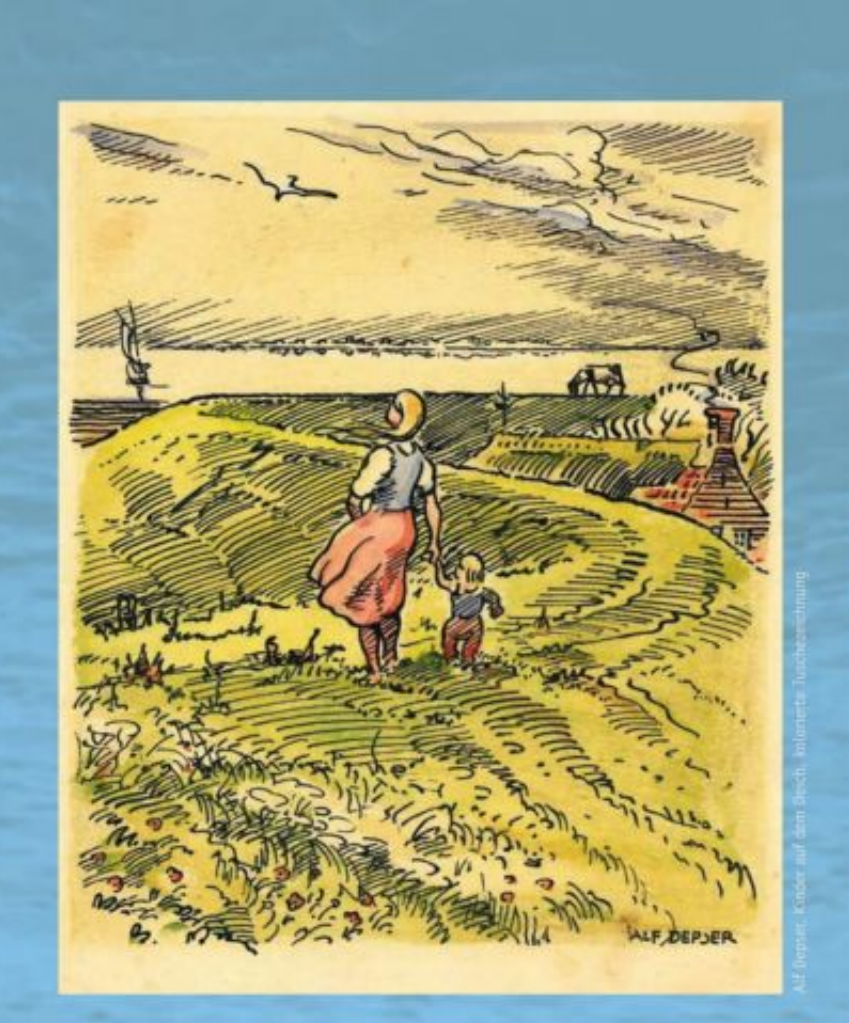

## **Unterwegs** in Ostfriesland Auf den Spuren des

**Malers und Grafikers** Alf Depser (1899-1990)<br>Galerie Alte Pastorei

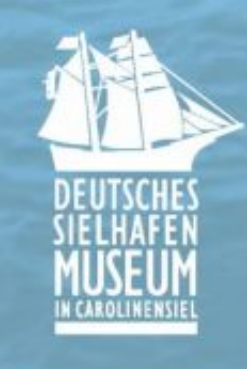

**Einladung zur** Ausstellungseröffnung am Sonntag, 3. März 2019 um 11.30 Uhr